## SAP ABAP table U 25621 {Generated Table for View}

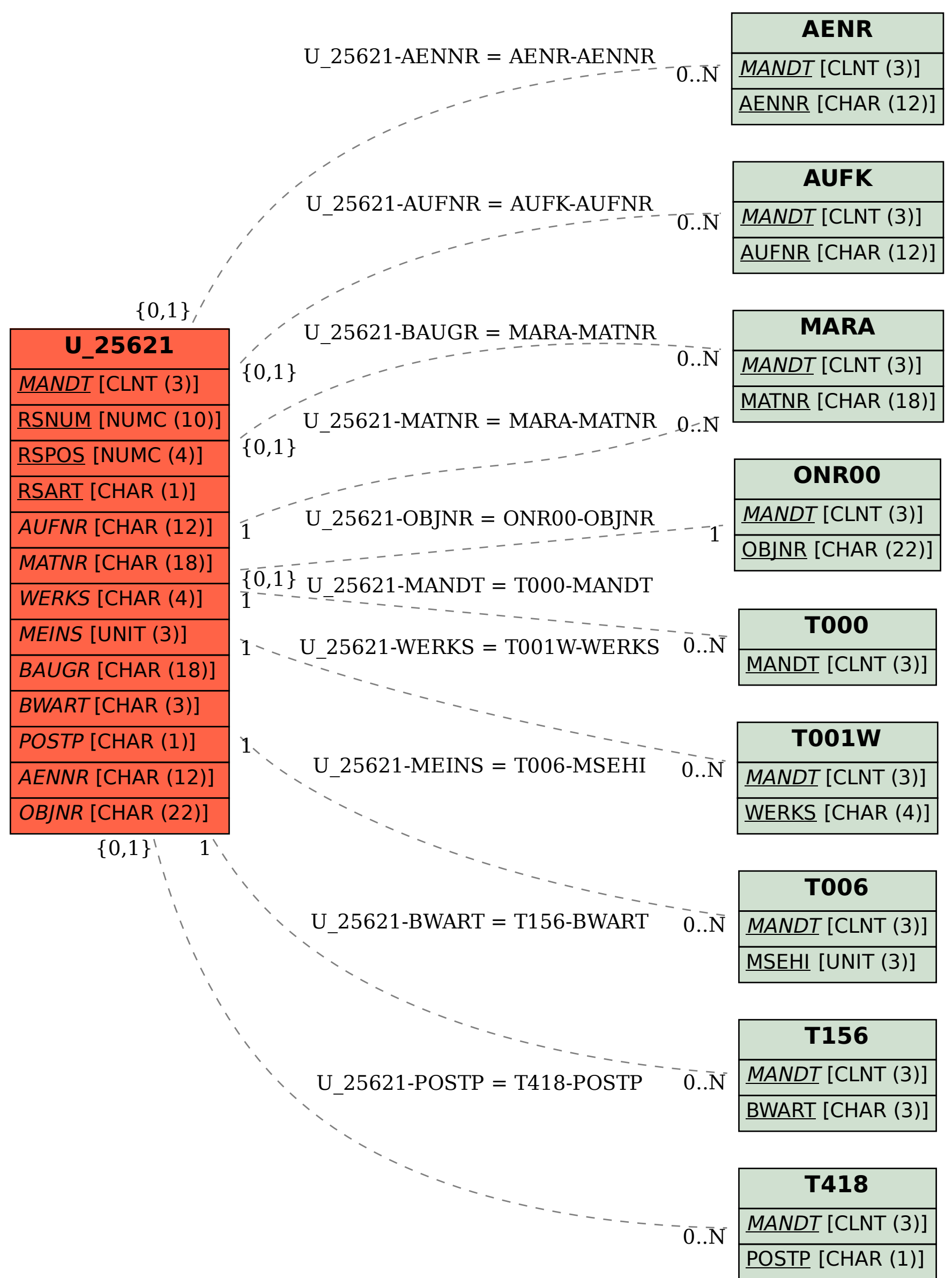